# mormation Graphics A Comprehensive

**Illustrated Reference** 

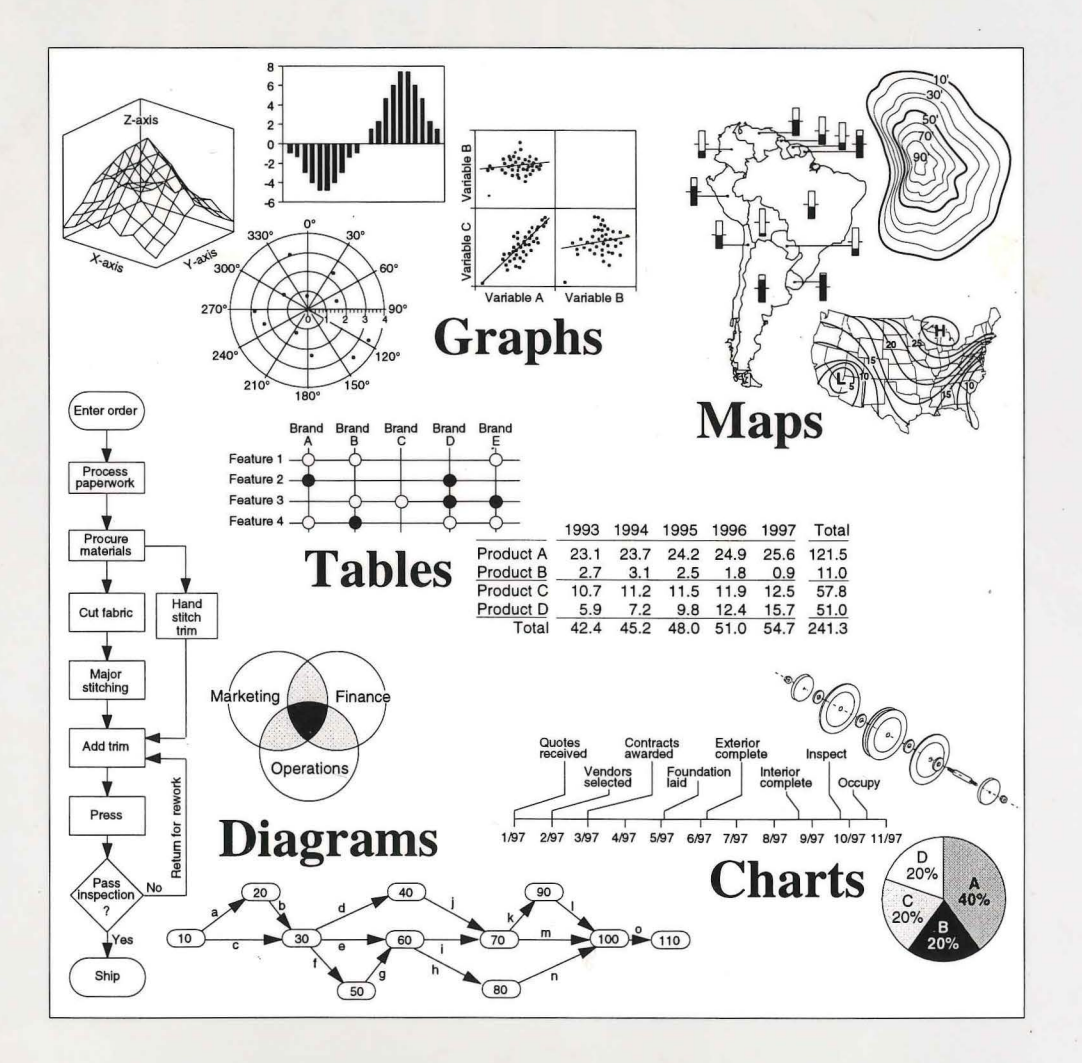

Visual Tools for Analyzing, Managing, and Communicating

Find authenticated court documents without watermarks at docketalarm.com.

R 001. *422* H243I Harris, Robert L Information graphics : a comprehensive illustrated refe

**REF** 

Robert L. Harris

No Longer Property of<br>Tacoma Public Library

# **Information Graphics A Comprehensive Illustrated Reference**

**Visual Tools for Analyzing, Managing, and Communicating** 

Management Graphics• Atlanta, Georgia• U.S.A.

**A H M** Find authenticated [court documents without watermarks](https://www.docketalarm.com/) at **docketalarm.com.** 

Tacoma Public Library Public Library Public Library Public Library Public Library Public Library Public Library Public Library Public Library Public Library Public Library Public Library Public Library Public Library Publi

Information Graphics 11 A Comprehensive Illustrated Reference A Th Written and illustrated by Robert L. Harris the m for Published by Management Graphics anl P.O. Box 78581  $m<sub>2</sub>$ Atlanta, Georgia 30357-2581 val U.S.A. Telephone 404-873-0620 • FAX 404-873-0606 • • • • • Copy editor Faye Goolrick • • • Acknowledgements Acknowledgement and thanks are extended to Glenda Jo Fox Hughes, C. Dwight Tabor, Jr., and Merwyn L. Elliott for reviewing portions of the material in this book . • Copyright Copyright © 1996 by Robert L. Harris *In}*  All rights reserved. No part of this book may be reproduced or transmitted in any form or by any means, electronic or mechanical, including photocopying, *Ill1*  recording or by any information storage and retrieval system without written cha permission from the publisher, except for the inclusion of brief quotations in a ran review.  $\bullet$ Printed in the United States of America  $\bullet$ • Cataloging information Harris, Robert L. Information graphics: a comprehensive illustrated reference / Robert L. Harris 448 pages: illustrated; page height 28 centimeters Bibliography: pages 445-448 The 1. Graphic methods-Encyclopedias I. Title. und 2. Charts, diagrams, etc.-Encyclopedias kno 3. Computer graphics bod Library of Congress classification number (LCCN)....... QA90.H37 1996 pre Dewey decimal classification number. ............................ 001.4'226-dc20 the Library of Congress Catalog Card Number (LC)........... 95-77855 International Standard Book Number (ISBN)................. 0-9646925-0-3 enj bro  $\bullet$  E  $•<sub>1</sub>$ Notices This publication is designed to provide accurate, illustrative, and authoritative information in regard to the subject matter covered. It is sold with the  $\mathbf{i}$ understanding that neither the author nor the publisher is engaged in rendering  $\bullet$  C legal, accounting, investment, or other professional services. If expert *E*  assistance is required, the services of a competent professional person should be sought. The eas<sup>1</sup> Neither the author nor the publisher assumes any responsibility for the uses tern made of the material in this book or for decisions based on its use and makes gra no warranties regarding the contents of this product or its fitness for any incl particular purpose. thrc All data used in the examples in this book are fictitious. Numeric values in the tabl  $\blacksquare$ OCKF

## **Organization and major contents**

### The contents of this book are organized for ease of use. Towards this goal:

- Entries are alphabetized using the letter by letter system in which spaces, hyphens, commas, etc., between words in the major headings are ignored.
- Although the major headings of Chart, Graph, Map, Diagram, and Table are each listed in their proper alphabetical location, the individual graphics and features that make up these major categories also have their own headings in the master alphabetical listing.
- Specific applications are described and illustrated to relate the theoretical to the practical.
- Entries are accompanied by one or more graphic examples (frequently annotated) that complement the written descriptions.
- Terminology applicable to specific graphics are explained in the text, shown on the example, or both.
- General terminology such as Variable, Fill, Legend, Matrix, Polygon, Plane, Coordinate, etc., are discussed under their individual headings.
- For the convenience of the reader, some information is repeated under multiple headings.

# The following additional features have been incorporated. ---Four major types of cross-referencing - - ---------- --- ----- - ----------

- When an information graphic has a single name but might be classified several different ways, the major write-up is included under one of the headings and cross-referenced under the others. For example, the main write-up for polar graph (right) is under Polar Graph but it is referenced under Graph, Circular Graph, and Point Graph.
- When an information graphic is commonly referred to by several different names, the major write-up is shown under only one of the headings. The other names are included at their proper alphabetical locations along with a short description, an example, and a reference as to where the major write-up is listed. For example, various users refer to the chart at the right by nine different names. The major description is included under Pie Chart, with only thumbnail descriptions under the other eight headings.

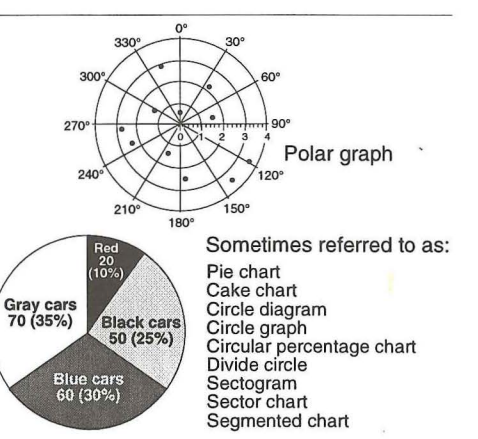

In cases where the same name is used to describe entirely different information graphics, each situation is handled on an individual basis. An example is shown below in which each of the graphics is sometimes referred to as a bar chart. In this thumbnail descriptions under the other eight headings.<br>
In cases where the same name is used to describe entirely different information graphics, each situation is handled on an individual basis. An example is shown below

write-up. Each is cross-referenced appropriately, although all are not referenced to one another. Superscripts are assigned in <sup>5</sup> most frequently used for multiple graphics.

- different enough that each is given its own 15 c state A 40 state A 40 state B  $\frac{8}{3}$  write-up. Each is cross-referenced state c **•c:** : ,~{~~f1 iltJt A **State D** 97 cases where the exact same name is the one  $0 + \frac{1}{91} + \frac{1}{92} + \frac{1}{93} + \frac{1}{94} + \frac{1}{95}$  .  $\frac{1}{20} + \frac{1}{40} + \frac{1}{95}$  .  $\frac{20}{90} + \frac{1}{90} + \frac{1}{90}$  . Bar chart<sup>1</sup> . Bar chart<sup>2</sup> . Bar chart<sup>2</sup>
- When a topic is related to an entry or it would be beneficial for the reader to be aware of a related topic, the related topic is noted in the write-up.

## ---Meaningful groups and families of information graphics - --- ---- --- ---- --- - - ---

With so many different information graphics used in such diverse applications, it is sometimes helpful to group them into families or categories. For example, it is useful to know which graphs are used to study data distribution or to look for correlations. It is helpful to know which graphs present percent-of-the-whole data most efficiently or what types of graphs are used to determine probabilities. In the area of maps, it is useful to know that most maps that are used as charts fall into six major categories, the four major ones being statistical, descriptive, flow, and topographic. The sections that discuss the various groupings of information graphics are in

 $\mathsf{C}\mathsf{K}\mathsf{E}\mathsf{T}$  and the major construction features.

Most information graphics software programs have construction details designed<br>
into them. For instance, the initial decisions are made largely by the software<br>
manufacturer regarding line size, tick marks, grid lines, sca into them. For instance, the initial decisions are made largely by the software manufacturer regarding line size, tick marks, grid lines, scales, type of text, etc. Many programs give the operator the option of changing these, and as people become more proficient they often generate their own unique graphics. If the graphic is being made by hand, all the construction decisions must be made by

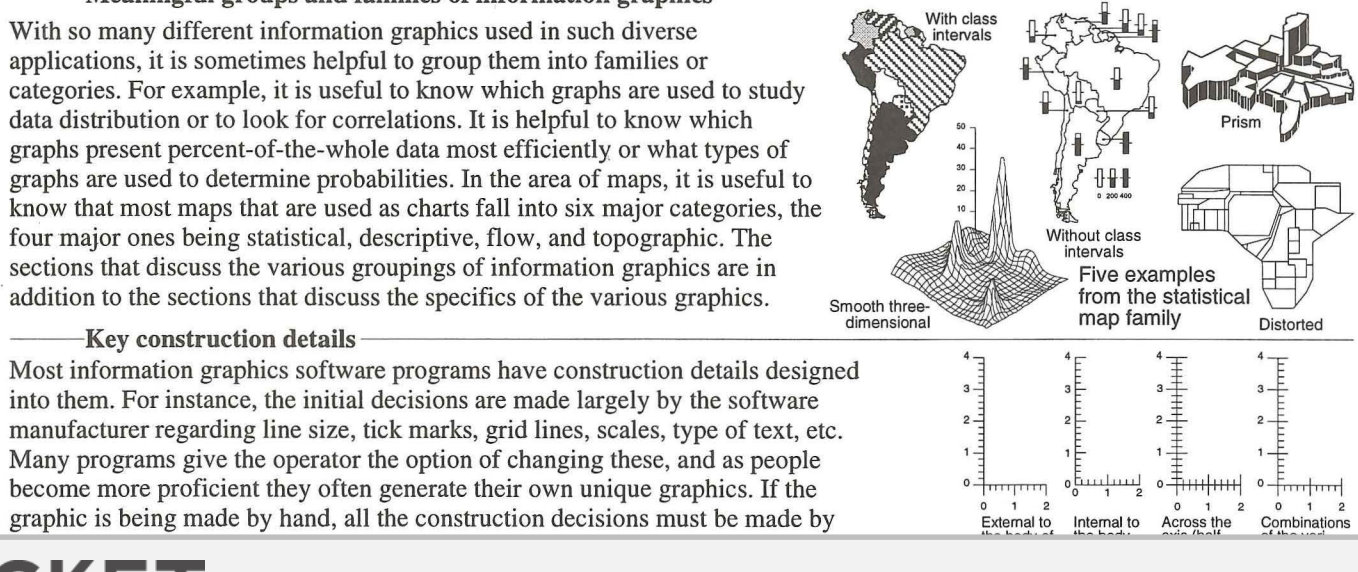

## Organization and major contents (continued)

### -Design features that might mislead the viewer

Certain methods of presenting data have been found to frequently mislead the viewer. Many times these methods are used because the person making the graphic is unaware of the hazard or does not know an alternative. These misleading design features, such as broken scales and perspective views, are discussed under their individual headings such as Scales and Perspective Projection, as well as under certain specific types of graphs and maps. specific types of graphs and maps.<br>The most up-to-date developments in information graphics  $\frac{1}{\sqrt{1-\frac{36.86}{100}}}}$  is  $\frac{1}{\sqrt{1-\frac{36.86}{100}}}}$  mislead the viewer are pointed out.

Many advances have been made in the area of information graphics, both as a result of creative individuals such as W.S. Cleveland, E.R. Tufte, and J.W. Tukey as well as many excellent software developers. In some cases an entirely new information graphic has been invented, such as the box graph. In other cases it might be a component, such as a framed rectangle symbol, or a concept, such as the data-ink ratio. Because previously there has been no vehicle to bring these developments to the attention of the vast majority of users, many of the new designs and techniques are largely underutilized.

### Information graphics available as a result of new software

There are a number of information graphics that have been around for many years, but because there was no efficient way to generate them, they have not been widely used. With the development of powerful desktop computer software, these graphical tools are now economically available to anyone interested. These charts are discussed in the context of all of the other charts with no special category assigned to them. Three examples are shown here.

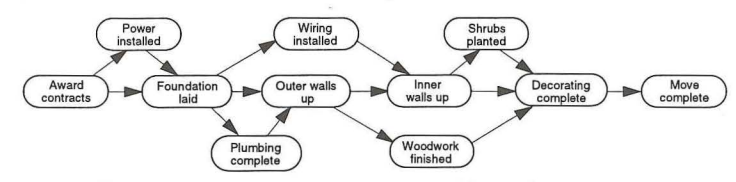

PERT chart used for planning and tracking major programs Information graphics used in many different fields

In some cases information graphics developed in one field can be directly applied in other fields. In other cases, a slight modification might make the graphic useful, or in still other cases, a specific information graphic may not work but the idea of how the chart elements are used might trigger a completely new chart design. One of the purposes for including application-specific information graphics is to serve as a catalyst in the transfer of graphic ideas from one field to another.

In most cases a brief explanation plus an example is all that is required for readers to understand how a chart or graph is constructed and functions. In a few cases it is not obvious how a particular graph or map is generated or how two or more graphs or maps relate. In these cases a more detailed explanation is sometimes given, as shown at the right. Taking the time to study these more detailed explanations is not necessary for an understanding of the basic graphs or maps. Such explanations can be skipped without detracting from the main content of the section.

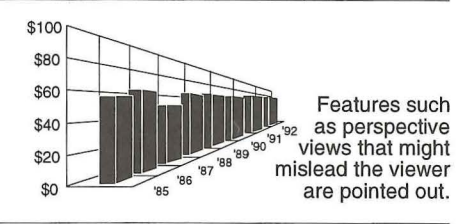

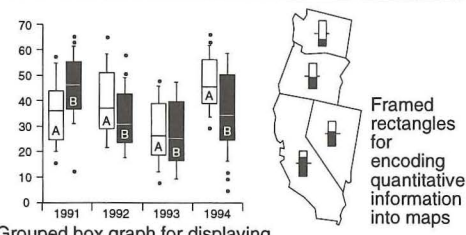

1991 1992 1993 1994 Grouped box graph for displaying the distribution of sets of data

Examples of some of the most recent developments in information graphics

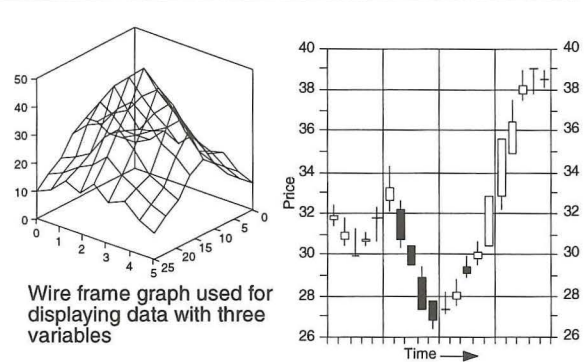

Candlestick chart used for recording the price of stocks, commodities, etc.

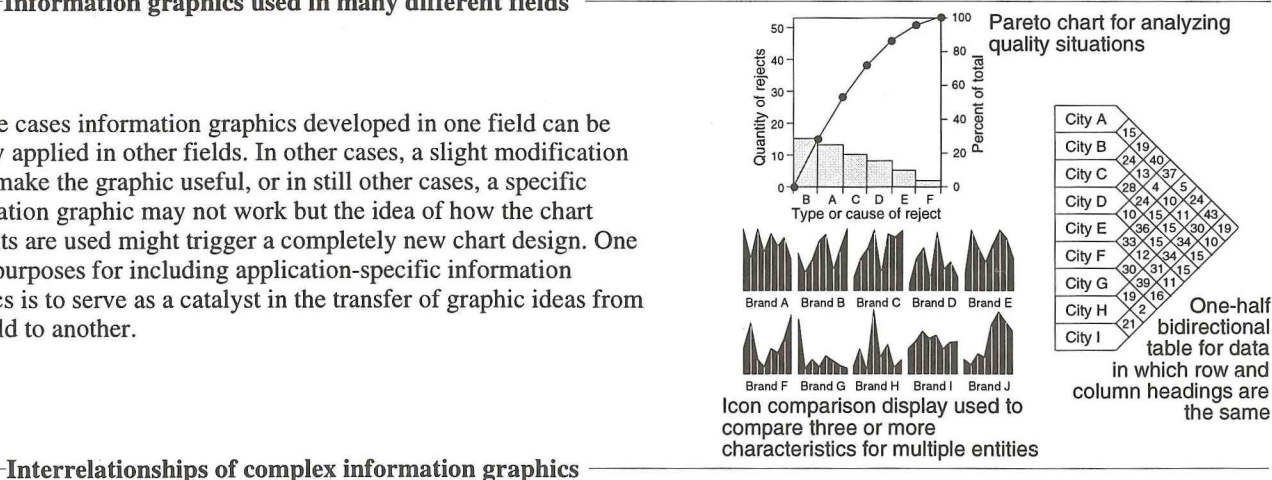

compare three or more<br>characteristics for multiple entities

 $\overline{5}$ 

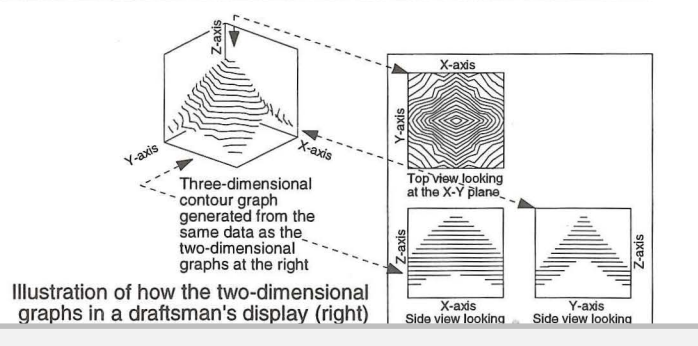

 $\blacktriangle \mathsf{R} \blacktriangleright$  Find authenticated [court documents without watermarks](https://www.docketalarm.com/) at **docketalarm.com**.

# **DOCKET**

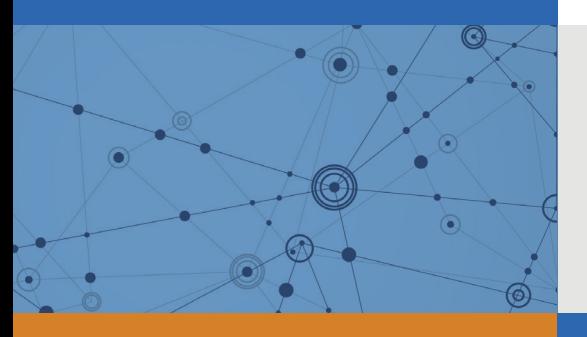

# Explore Litigation Insights

Docket Alarm provides insights to develop a more informed litigation strategy and the peace of mind of knowing you're on top of things.

# **Real-Time Litigation Alerts**

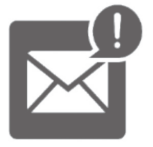

Keep your litigation team up-to-date with **real-time alerts** and advanced team management tools built for the enterprise, all while greatly reducing PACER spend.

Our comprehensive service means we can handle Federal, State, and Administrative courts across the country.

# **Advanced Docket Research**

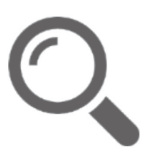

With over 230 million records, Docket Alarm's cloud-native docket research platform finds what other services can't. Coverage includes Federal, State, plus PTAB, TTAB, ITC and NLRB decisions, all in one place.

Identify arguments that have been successful in the past with full text, pinpoint searching. Link to case law cited within any court document via Fastcase.

# **Analytics At Your Fingertips**

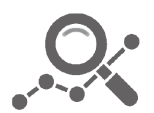

Learn what happened the last time a particular judge, opposing counsel or company faced cases similar to yours.

Advanced out-of-the-box PTAB and TTAB analytics are always at your fingertips.

## **API**

Docket Alarm offers a powerful API (application programming interface) to developers that want to integrate case filings into their apps.

## **LAW FIRMS**

Build custom dashboards for your attorneys and clients with live data direct from the court.

Automate many repetitive legal tasks like conflict checks, document management, and marketing.

## **FINANCIAL INSTITUTIONS**

Litigation and bankruptcy checks for companies and debtors.

## **E-DISCOVERY AND LEGAL VENDORS**

Sync your system to PACER to automate legal marketing.

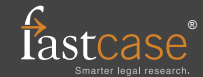